# Animation

CS 7450 - Information Visualization December 6, 2011 John Stasko

## Agenda

• Animation in InfoVis

- How to do it
- Where could it be used?

#### Animation

• What is it?

Fall 2011 **CS 7450** 3

# Definition

#### • Animation

- Rapid successive display of many display frames where objects change position/appearance gradually so as to create the illusion of continuous movement

# Application

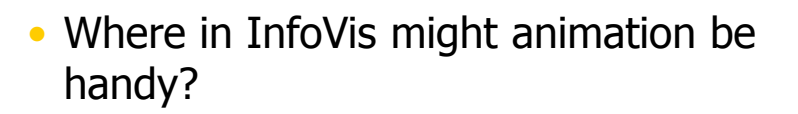

Fall 2011 **CS** 7450 **5** 5

#### Use

#### • Possibilities

- Use time as an option for space, so can show more data (over time)
- To draw attention to something
- As a visual encoding of particular variable values
- To help transition between views

#### Where?

• Have we seen animation used in some of the systems/papers we've studied so far?

Fall 2011 CS 7450 7

## What We Know

• Perception

- Animation is a very strong visual attention mechanism

It's difficult to focus on other items when animation is nearby

# Studies about Perception

• How do people perceive animations or animated objects?

Fall 2011 CS 7450 9

# User Study

- Moticons Icons with motion
- How well do people detect and identify them?
- Are they distracting?

Bartram, Ware & Calvert IJHCS'03

Fall 2011 **CS 7450** 10

 $\mathbb{R}$ 

## Problem

- Motivation
	- Empirical investigation of the effects of moticons as notification mechanism in a peripheral environment
- Three experiments
	- Experiment 1: Detection
	- Experiment 2: Identification
	- Experiment 3: Distraction

 $F$ all 2011 **CS 7450** 11

Experiment 1: Detection (1/3)

- Goal
	- Color vs Motion
	- Detection error rates and detection time
- Signal cues
	- Color change: Green, Red
	- Two motion types: High Amplitude, Low Amplitude
- Task
	- Detect any cue changes while performing a given primary task

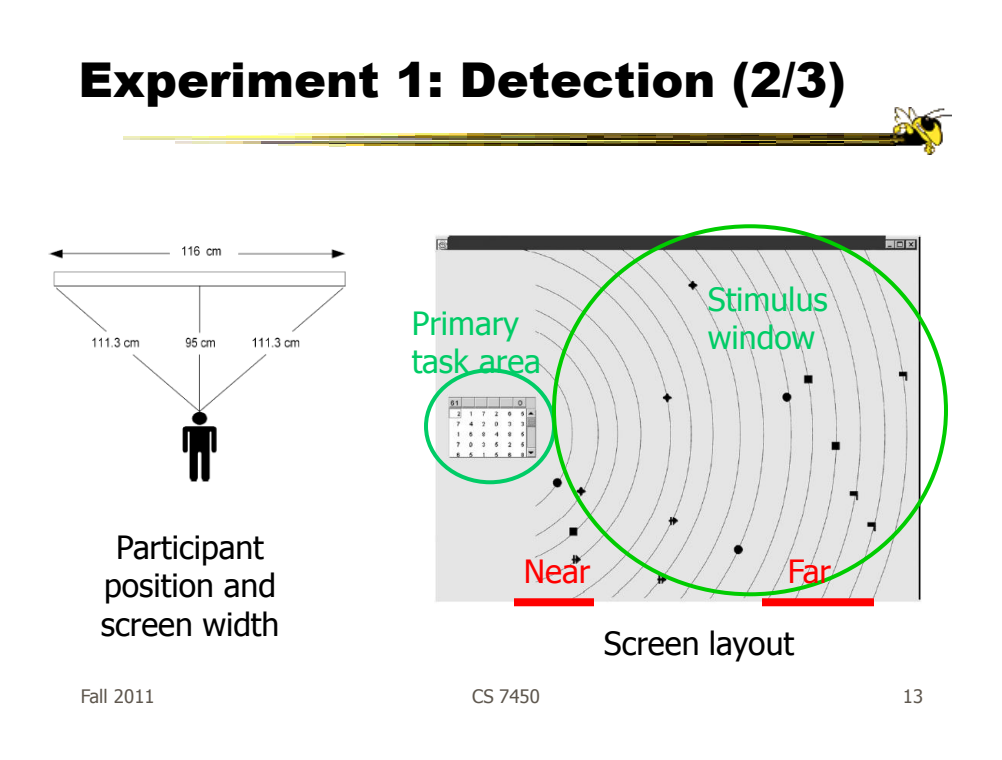

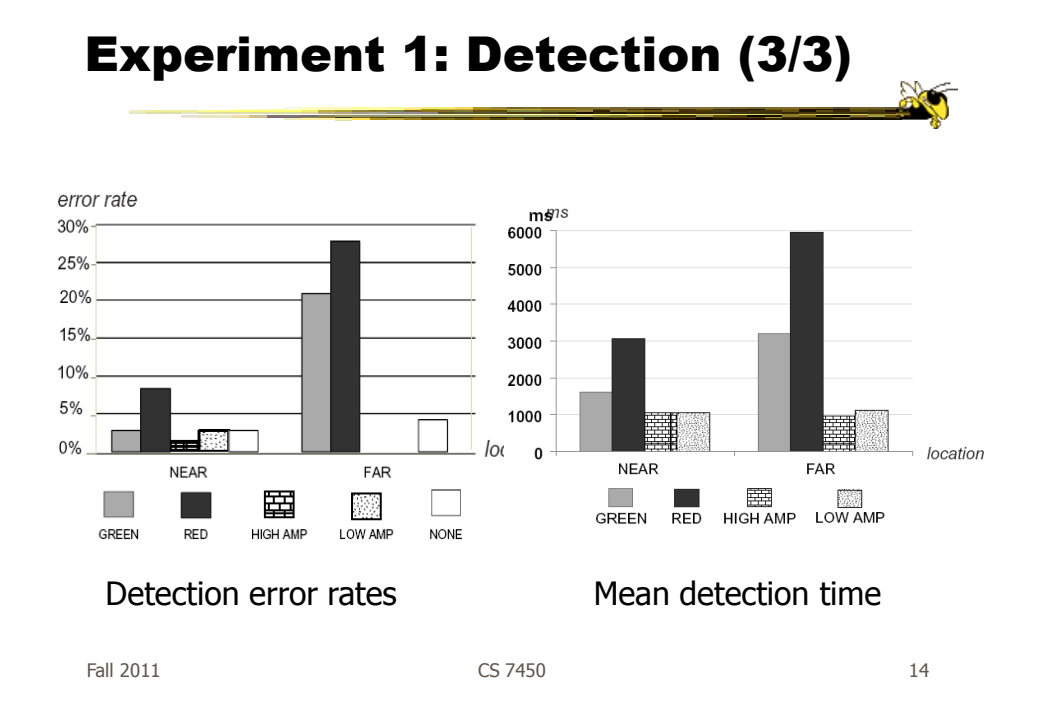

#### Experiment 2: Identification (1/2)

- Goal
	- $-$  In the real world, displays are crowded with multiple colors and shapes
	- Identify which visual element on the screen changed and thus which event the signal represents
- Signal cues
	- Color change
	- Shape change
	- Four motion types: Smooth linear, Jumpy linear, Smooth zoom, Jumpy zoom

Fall 2011 **CS** 7450 **15** 

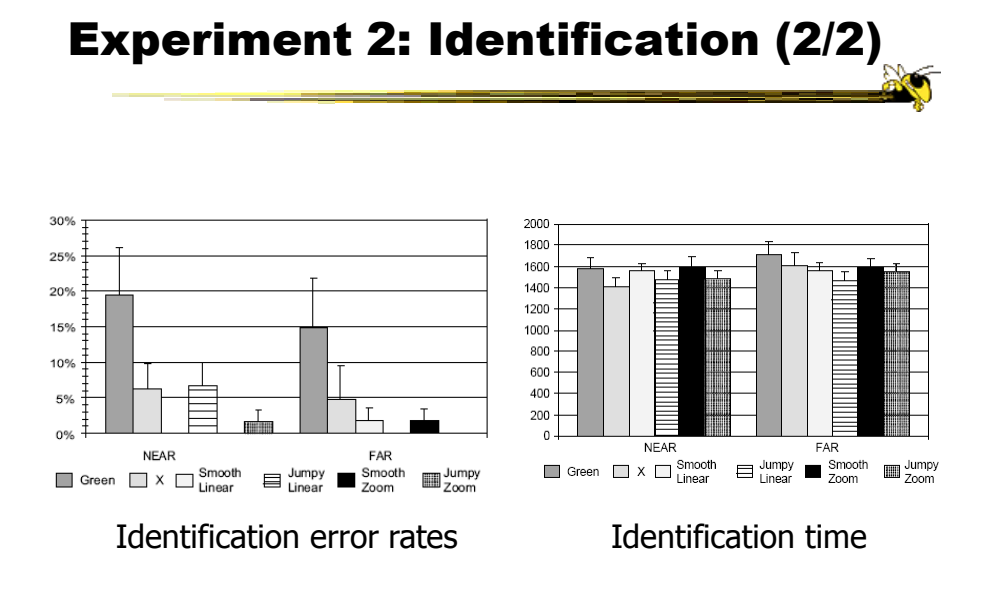

#### Experiment 3: Distraction (1/2)

- Goal
	- Evaluate the distraction and irritation properties of moticons in desktop environment under different task conditions
- Tasks
	- Browsing and studying on-line text
	- Playing FreeCell
	- Playing Tetris
- Motion cues
	- $-$  Linear
	- Zoom
	- Blink
- $-$  Travel

Fall 2011 CS 7450 17

Experiment 3: Distraction (2/2)

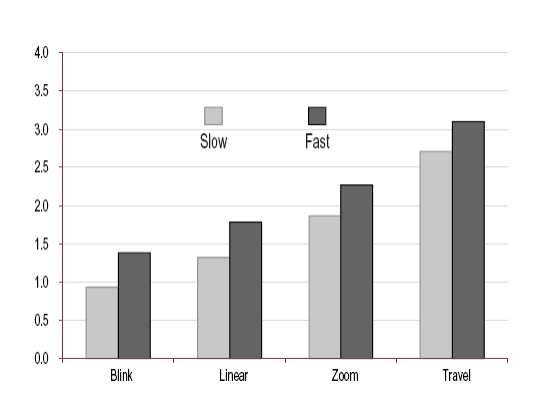

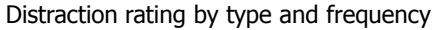

**No** 

#### Conclusions

- Motion is a strong peripheral cue
- Useful for searching and identifying things
- But it can be distracting

Fall 2011 **CS 7450** 19

Animation for Transitions

- Can animation help "soften the blow" when a view changes?
- Preserve context, allow the viewer to track where things went

# Suite of Transitions

- Developed variety of different transitions and applications
- Performed experiments to see how these are perceived

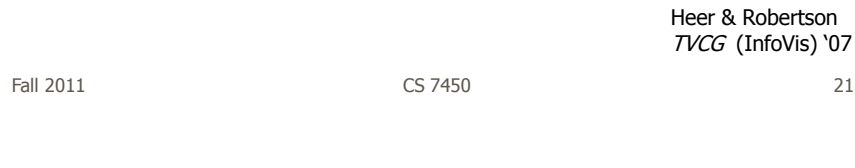

#### Focus

- What types of animation did they use?
- How did they use animation?

# Transition Types

- View transformation
- Substrate transformation
- Filtering
- Ordering
- Timestep
- Visualization change
- Data schema change

Fall 2011 CS 7450 23

## Design Principles

- Congruence (mental matching)
	- Maintain valid data graphics during transitions
	- Use consistent syntactic-semantic mappings
	- Respect semantic correspondence
	- Avoid ambiguity
- Apprehension (easily perceivable)
	- Group similar transitions
	- Minimize occlusion
	- Use simple transitions
	- Use staging for complex transitions
	- Make transitions as long as needed, but no longer

## Key Component

- Staging
	- Animation proceeds in stages, not all at once
	- Varies by animation type and view

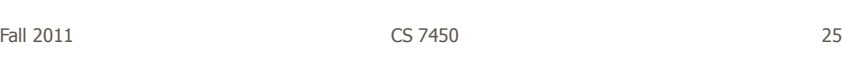

# DynaVis

- Implemented in C# and Direct3D graphics
- Let's see it!

Video

# Experiments

• 1 – Track object across transitions Animation beats no-animation, staged animation better than no staging  $\bullet$  2 – Estimate changing values - Animation generally better • Subjective - Staged animation preferred over basic animation preferred over static

Fall 2011 CS 7450 27

# Telling the Story

- Can animation help explain the data?
- One traditional use:
	- $-$  Temporal data  $-$  Use animation to show changes in time

Watched earlier

#### GapMinder

TED Talks

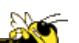

- Company started by Hans Rosling, purchased by Google: Trendalyzer
- Focus on world data (by country), much about economics and health
- Spotfire-like scatterplot display augmented with animation (animated bubble chart)
- Tells a very compelling story with visualizations

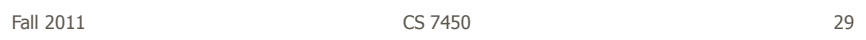

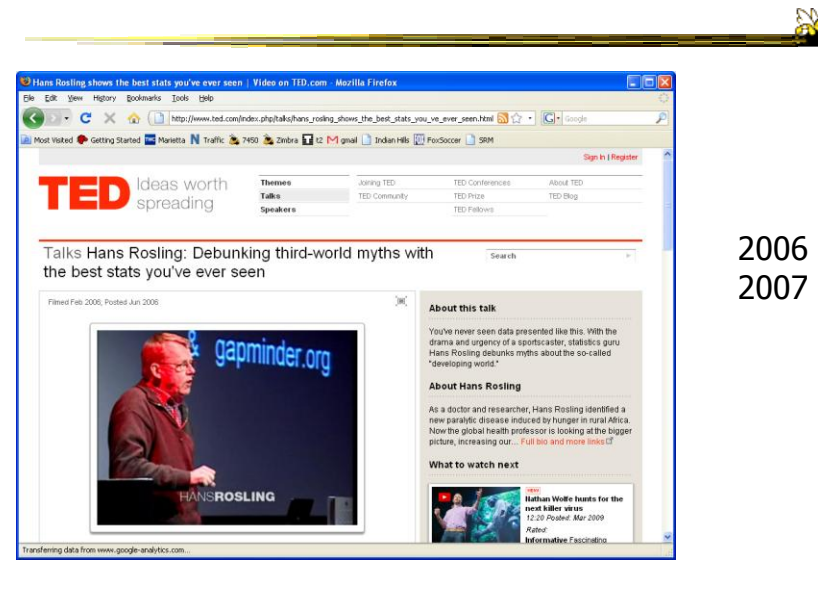

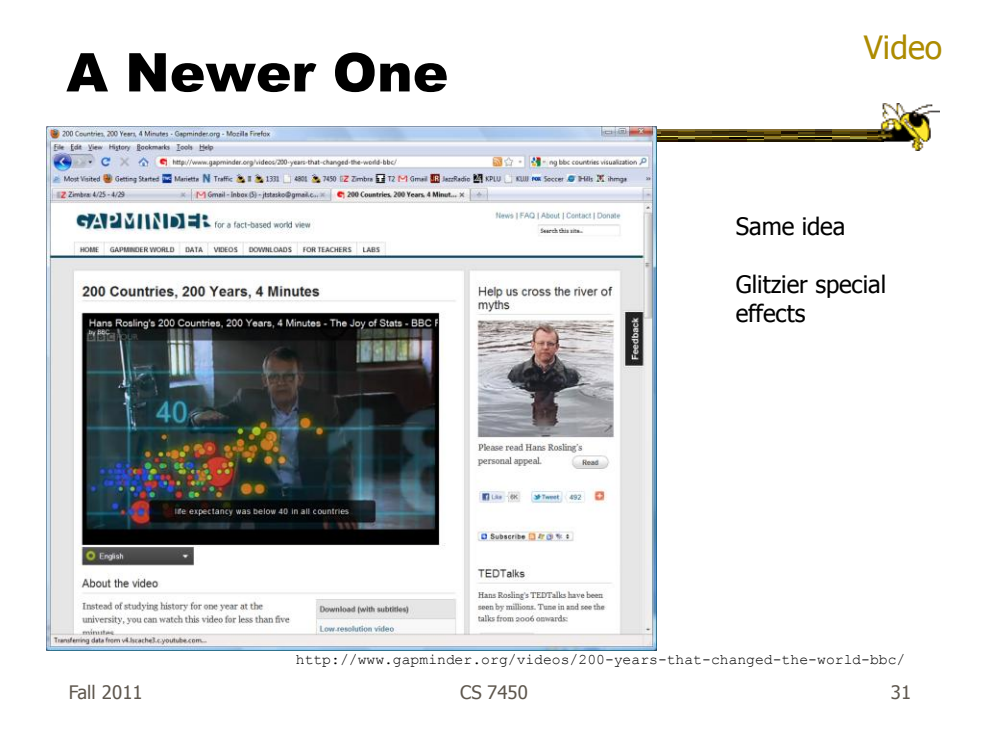

# Why so Compelling?

- Did the animation really add value to the visualizations?
- Was it Rosling's speaking that makes it compelling?

# Empirical Study

- Examine whether animated bubble charts are beneficial for analysis and presentation
- Run an experiment to evaluate the effects of animation

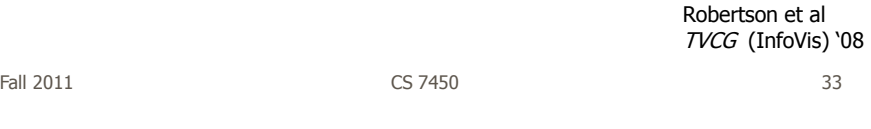

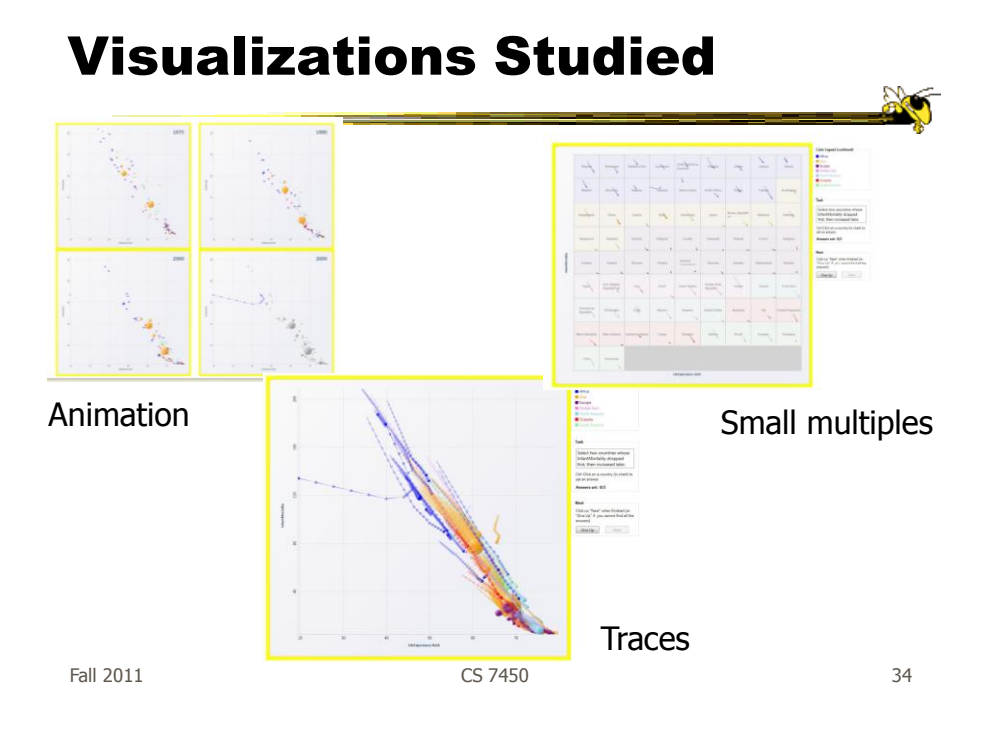

## Experiment Design

- 3 (animation types) x 2 (data size: small & large) x 2 (presentation vs. analysis)
	- $-$  Presentation vs analysis  $-$  between subjects
	- Others within subjects
- Animation has 10-second default time, but user could control time slider

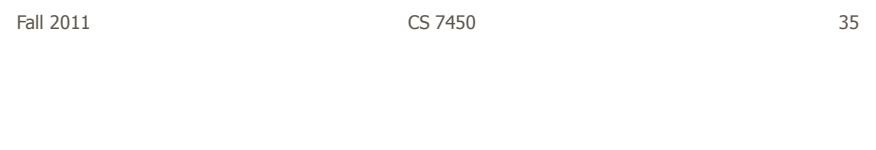

# Experiment Design

• Data

UN data about countries

- Tasks
	- 24 tasks, 1-3 requires answers per
		- Select 3 countries whose rate of energy consumption was faster than their rate of GDP per capita growth
		- Select 2 countries with significant decreases in energy consumption
		- Which continent had the least changes in GDP per capita

Fall 2011 CS 7450 36

## Conditions

- Analysis straightforward, interactive
- Presentation
	- 6 participants at a time
	- Presenter described a trend relevant to task, but different
	- No interaction with system
		- In animation condition, participants saw last frame of animation (no interaction)

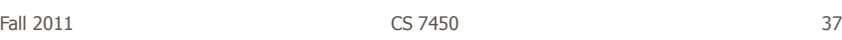

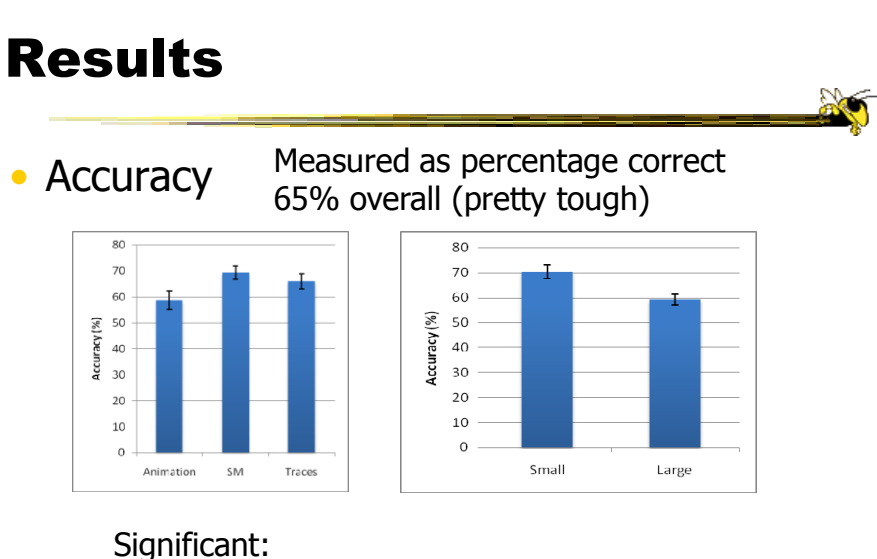

#### SM better than animation Small data size more accurate than large

Fall 2011 CS 7450 38

#### Results

#### • Speed

– Presentation

Animation faster than small multiples & traces 15.8 secs vs. 25.3 secs vs. 27.8 secs.

Analysis

Animation slower than small multiples & traces 83.1 secs. vs. 45.69 secs. vs. 55.0 secs.

Fall 2011 CS 7450 39

#### Results

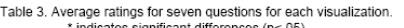

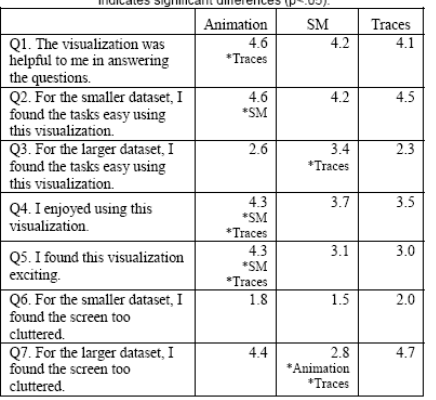

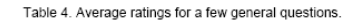

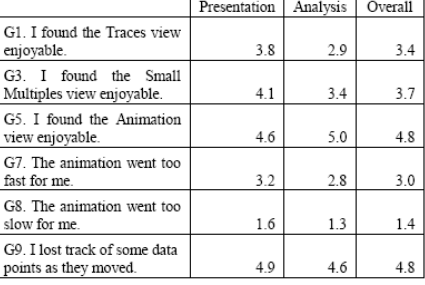

Subjective Likert: 0-strongly diagree, 6-strongly agree

#### Results

G13: Which visualization did you PREFER for the small dataset? G14: For the large?

Presentation, small: Animation (9) > SM (6) > Traces (3) Presentation, large: Traces (8)  $> SM(6) > Animal(4)$ Analysis, small: Animation (7) > SM (6) > Traces (5) Animation (8) > SM (6) > Traces (4) Analysis, large:

Fall 2011 **CS 7450 CS 7450 CS 7450 1** 

#### **Discussion**

- People rated animation more fun, but small multiples was more effective
- As data grows, accuracy becomes an issue
	- Traces & animation get cluttered
	- Small multiple gets tiny
- Animation:
	- "fun", "exciting", "emotionally touching"
	- Confusing, "the dots flew everywhere"

Fall 2011 CS 7450 42

#### Reflections

• Should animation be used more in information visualization?

• Where?

Fall 2011 CS 7450 43

HW 7 Reflections

- NodeXL
	- Your thoughts
	- What we liked (and didn't)

## Project

- Demo & video due next Tuesday
	- 15 min demo slots (sign-up)
	- Bring video with you
	- 1-page overview sheet Team members, topic, screenshot

Fall 2011 CS 7450 45

## Camtasia Help

• Demo & tips

## Upcoming

• Review & recap

 Reading Few chapter 13 Heer et al

Fall 2011 CS 7450 47

#### References

- "06 slides from J. Yang
- All referenced papers